## **Jira Cloud Aufgabenmanagement**

**Mit der Schnittstelle zur Jira Cloud kann effektiv und zeitsparend eine detaillierte Aufgabenplanung durchgeführt werden, da durch die Synchronisation mit PROPLAN der manuelle Aufwand durch doppelte Datenpflege minimiert wird.**

Die Eckpunkte und Aktivitäten aus dem ausgewählten Projekt werden nach Jira Cloud übernommen. Gespeicherte Änderungen an den Aktivitäten werden in beiden Systemen automatisch übernommen, um den organisatorischen Mehraufwand bei den Nutzern zu reduzieren.

## **Jira Projekt in PROPLAN anlegen**

Für die Synchronisation mit Jira Cloud muss in PROPLAN zunächst ein Jira Projekt angelegt werden

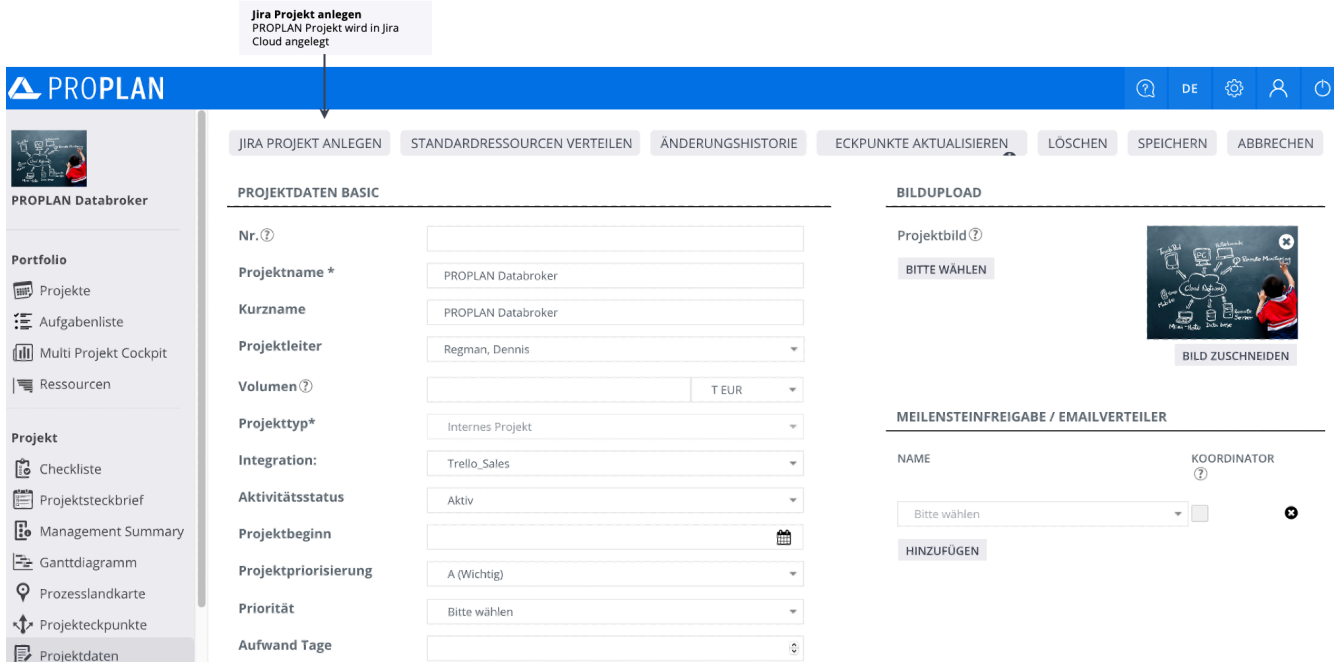

Der Projektname wird in Jira übernommen und der Projektschlüssel dient als Projektkürzel, um die projektspezifischen Aufgaben schnell identifizieren zu können. Die Synchronisation dauert circa eine Minute.

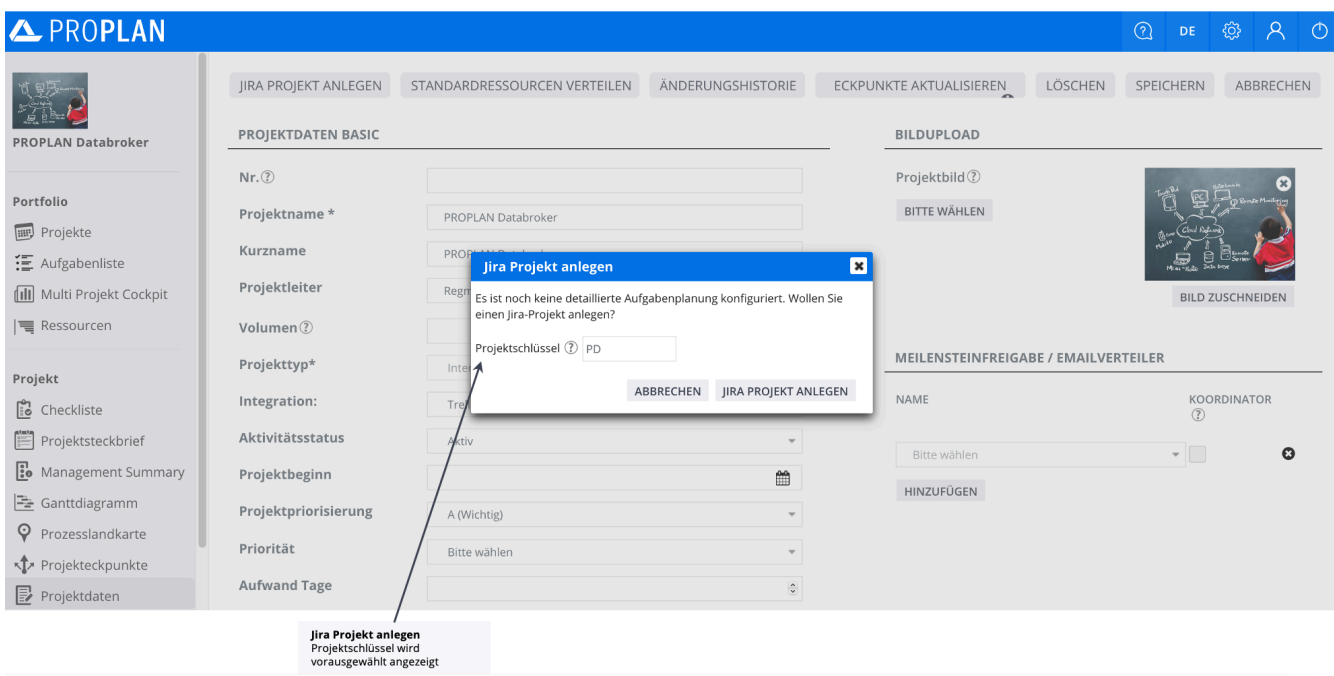

**Projekt ist in Jira Cloud synchronisiert**

Nach erfolgreichem Anlegen des Jira Projekts wurden die Eckpunkte und Aktivitäten nach Jira migriert.

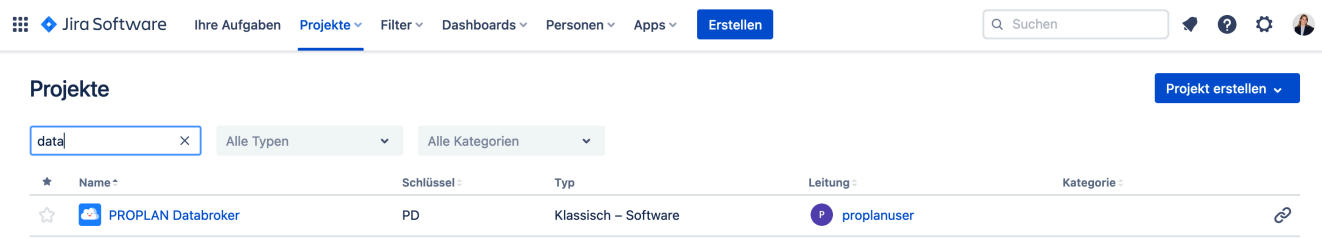

**Epic entsprechen den Projekteckpunkten und Story entsprechen den Maßnahmen beziehungsweise den Aufgaben in PROPLAN.**

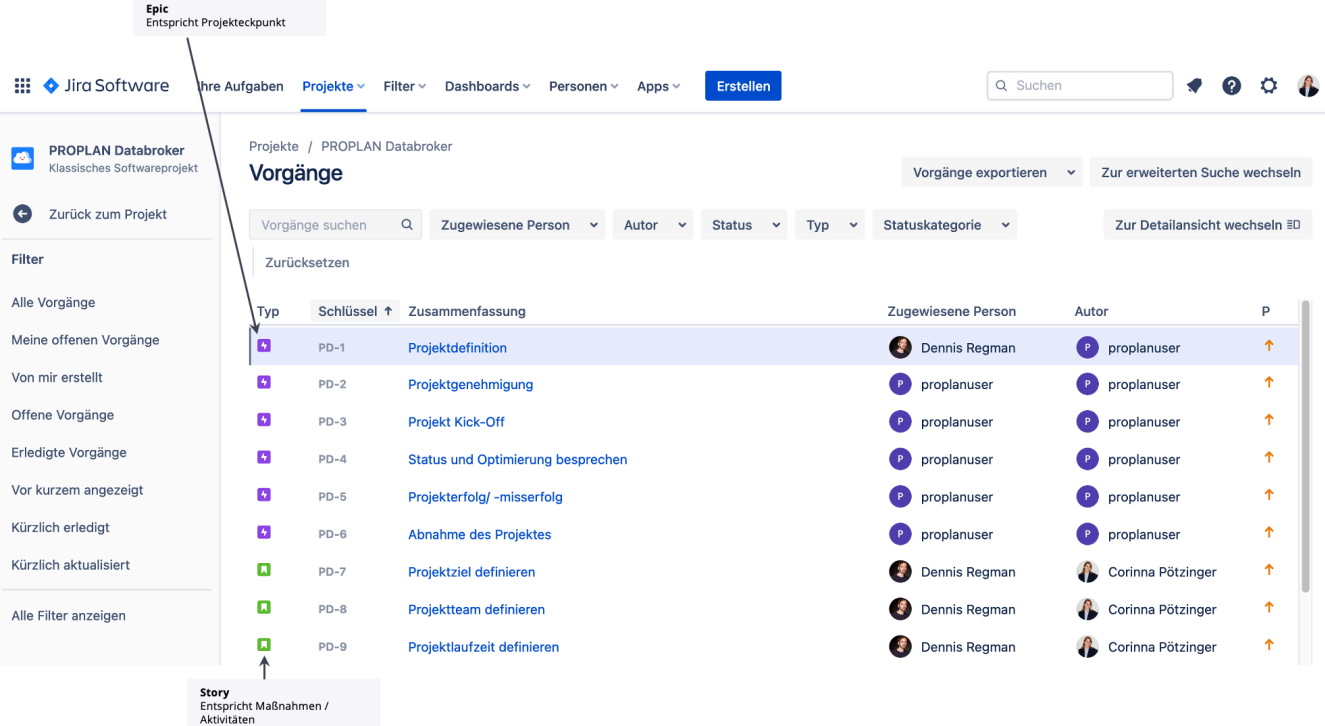

In Jira können die Aufgaben übersichtlich in einem Kanban Board angezeigt werden. Der Nutzer hat die Möglichkeit, nach seinen Vorgängen zu filtern, damit nur die relevanten Aufgaben angezeigt werden.

## **Die Aufgaben können schnell und unkompliziert per Drag & Drop in den Spalten verschoben werden.**

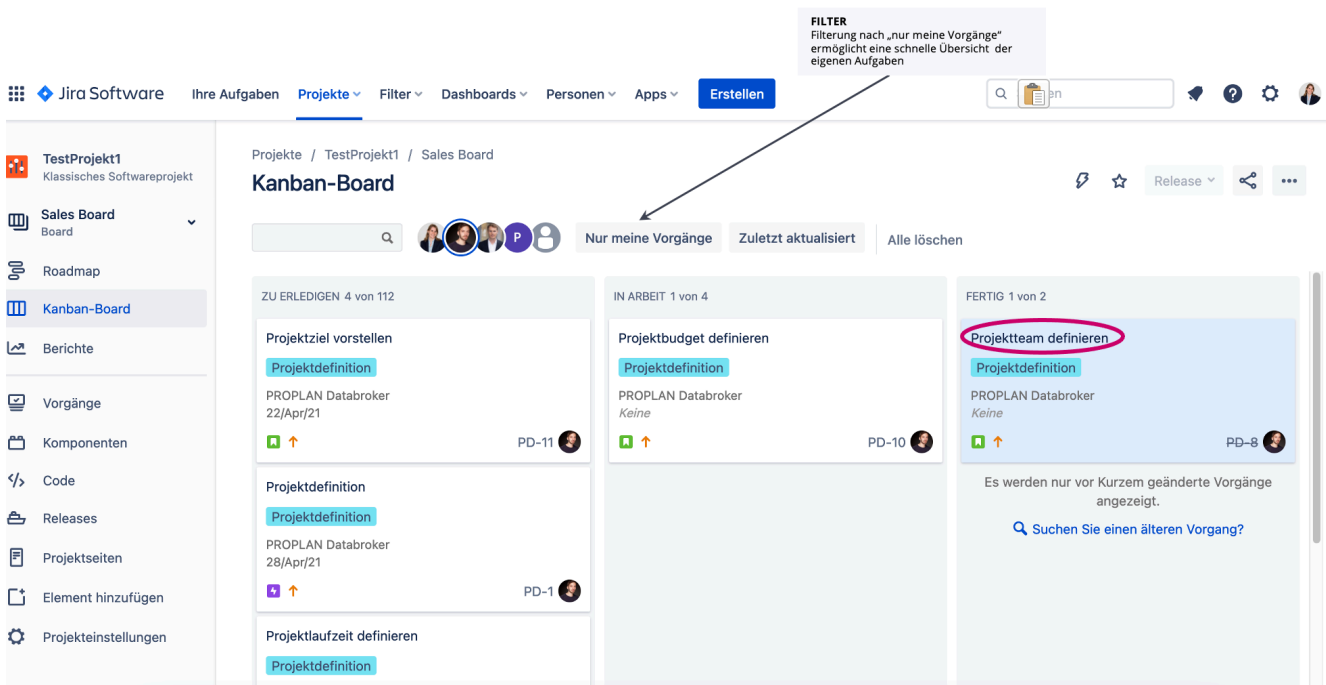

## **Erledigte Aufgaben werden in PROPLAN abgehakt**

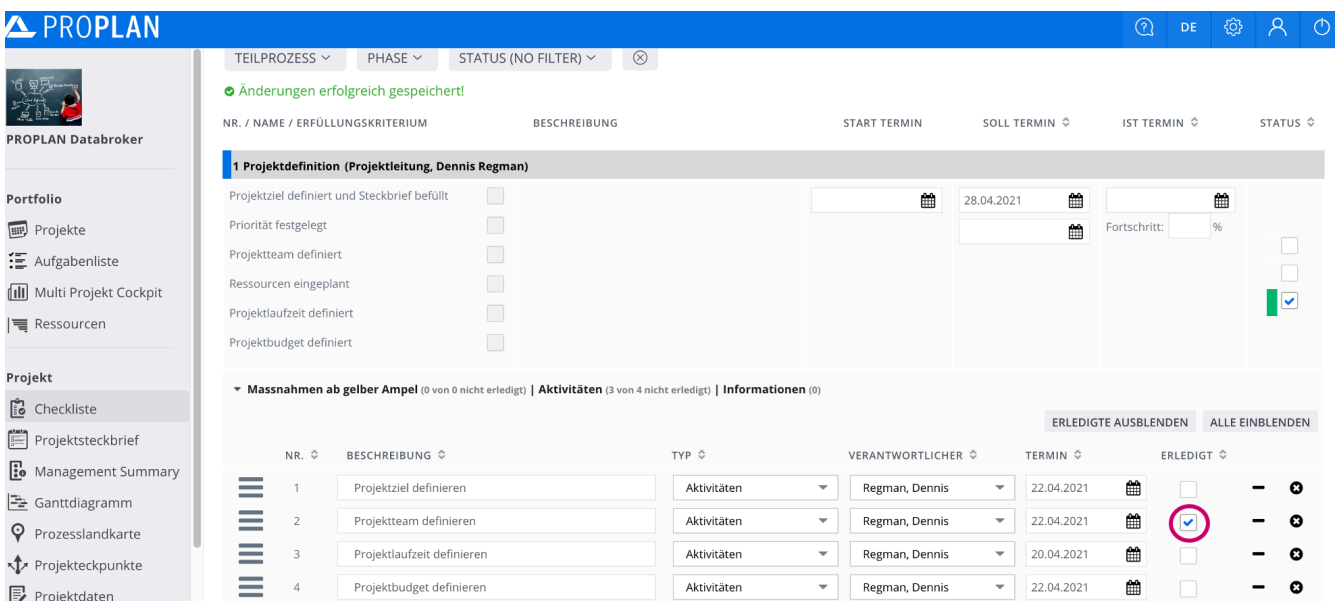

**Zusätzlich erfasste Aufgaben in Jira oder in PROPLAN werden automatisch in beiden Systemen übernommen**

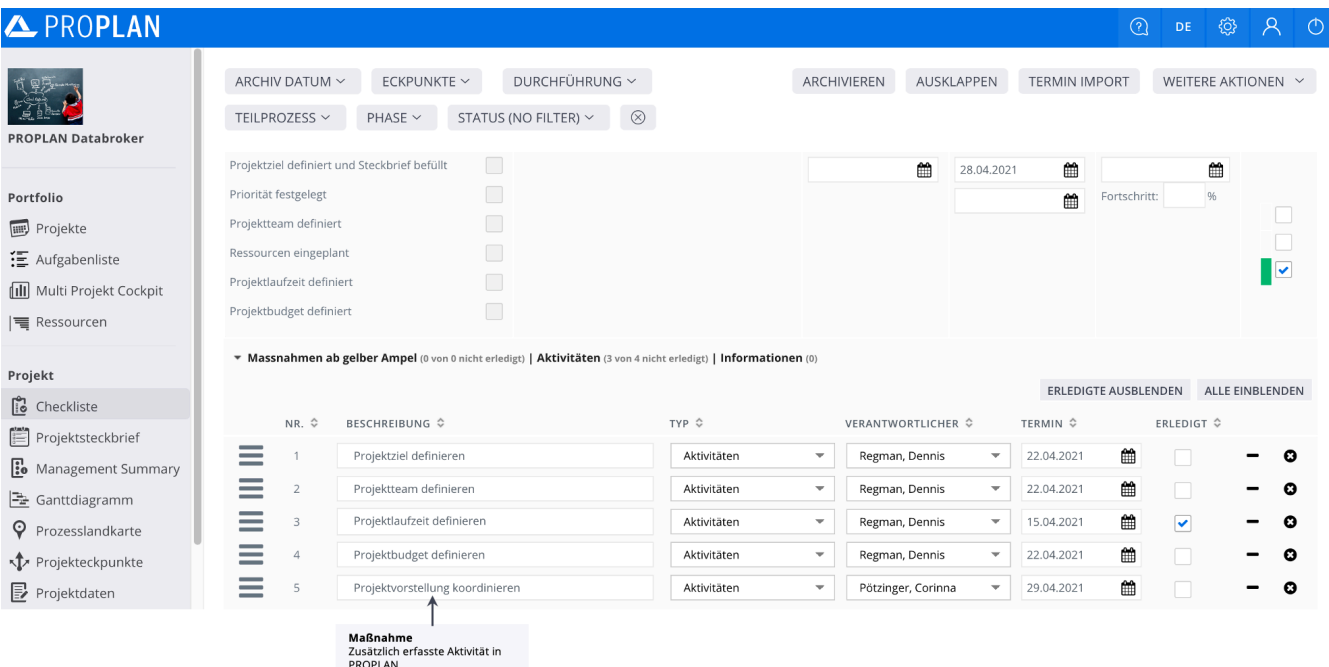

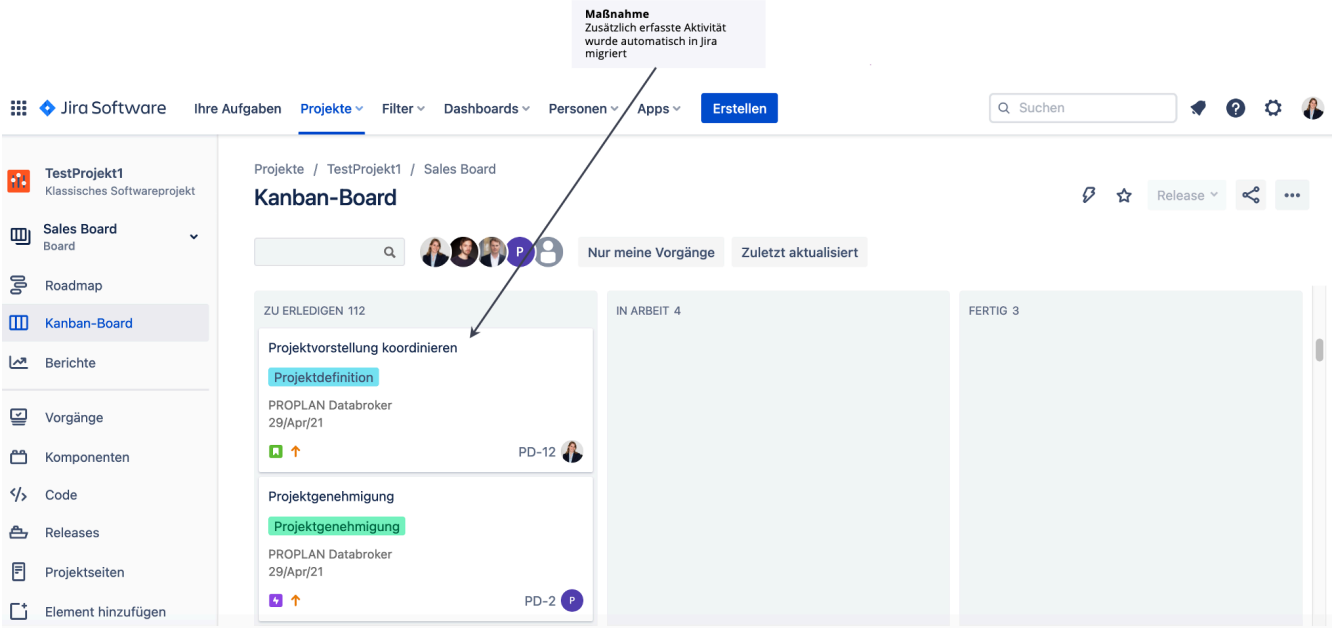